## **Multimedia**

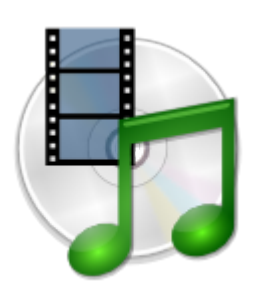

- [dvgrab](https://deepdoc.at/dokuwiki/doku.php?id=dvgrab)
- [Geschütze Flashvideos trotz sperre speichern](https://deepdoc.at/dokuwiki/doku.php?id=geschutze_flashvideos_trotz_sperre_speichern)
- [Videoschnitt auf der CMD](https://deepdoc.at/dokuwiki/doku.php?id=videoschnitt_auf_der_cmd)
- [Installation dvbsky unter Ubuntu 12 04.0 amd64](https://deepdoc.at/dokuwiki/doku.php?id=installation_dvbsky_unter_ubuntu_12_04.0_amd64)
- [Installation dvbsky unter Gentoo](https://deepdoc.at/dokuwiki/doku.php?id=installation_dvbsky_unter_gentoo)
- [Kodi aber Version 14.1](https://deepdoc.at/dokuwiki/doku.php?id=kodi_aber_version_14.1)
- [Kodi version 14-15.2 ruckelfreies Bild bei niedrigem Resourcenverbrauch](https://deepdoc.at/dokuwiki/doku.php?id=kodi_version_14-15.2_ruckelfreies_bild_bei_niedrigem_resourcenverbrauch)
- [Lightworks](https://deepdoc.at/dokuwiki/doku.php?id=lightworks)
- [Albumcover Metatags in mp3 und anderen Musikfiles Sammlung richtig ordnen und auf Stick](https://deepdoc.at/dokuwiki/doku.php?id=albumcover_metatags_in_mp3_und_anderen_musikfiles_-_sammlung_richtig_ordnen_und_auf_stick_fur_das_fahrzeug_uberspielen) [für das fahrzeug überspielen](https://deepdoc.at/dokuwiki/doku.php?id=albumcover_metatags_in_mp3_und_anderen_musikfiles_-_sammlung_richtig_ordnen_und_auf_stick_fur_das_fahrzeug_uberspielen)
- [VNSI Client unter kodi 15.2 gentoo](https://deepdoc.at/dokuwiki/doku.php?id=vnsi_client_unter_kodi_15.2_gentoo)
- [Sendersuche für Channelslist VDR](https://deepdoc.at/dokuwiki/doku.php?id=sendersuche_fuer_channelslist_vdr)
- [EPGD mit VDR in Gentoo](https://deepdoc.at/dokuwiki/doku.php?id=epgd_mit_vdr_in_gentoo)
- [Serien richtig abspeichern](https://deepdoc.at/dokuwiki/doku.php?id=serien_richtig_abspeichern)

From: <https://deepdoc.at/dokuwiki/>- **DEEPDOC.AT - enjoy your brain**

Permanent link: **<https://deepdoc.at/dokuwiki/doku.php?id=multimedia&rev=1491080494>**

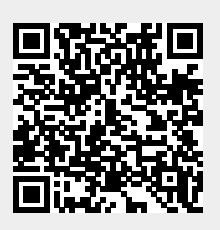

Last update: **2017/04/01 23:01**